### **Numerical Integration and Differentiation**

**CEE3804: Computer Apps for Civil and Environmental Engineering**

### **Newton Cotes Integration Formulas**

• Replace function or tabulated data to be integrated with a simpler, easy to integrate approximating function

$$
I = \int_{a}^{b} f(x) dx \approx \int_{a}^{b} f_n(x) dx
$$

• where  $f_{n}(x)$  is a polynomial of form

$$
f_n(x) = a_0 + a_1 x + a_2 x^2 + \dots + a_n x^n
$$

## **Trapezoid Rule**

• Newton-Cotes with  $n = 1$ 

$$
I = \int_{a}^{b} f(x) dx \approx \int_{a}^{b} f_1(x) dx
$$

• where

$$
f_1(x) = f(a) + \frac{f(b) - f(a)}{b - a}(x - a)
$$

Graphical depiction of the trapezoidal rule.

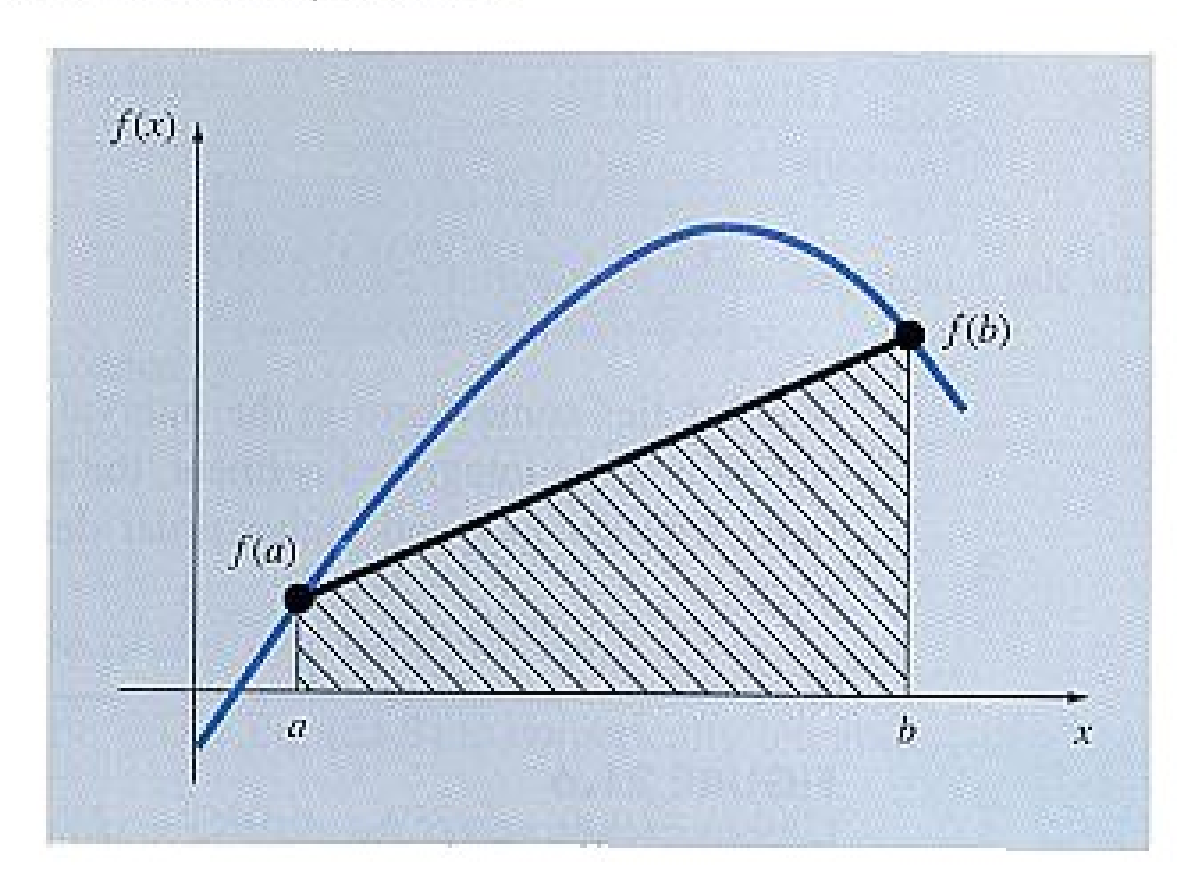

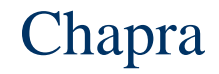

# **Trapezoid Rule, continued**

**• Substituting and integrating** 

$$
I = (b-a)\frac{f(a) + f(b)}{2}
$$

- **This is termed the trapezoid rule**
- z **For all Newton-Cotes**
	- **I = width \* average height**
	- **where the average height varies with n**

The approximation of an inte-<br>gral by the area under three<br>straight-line segments.

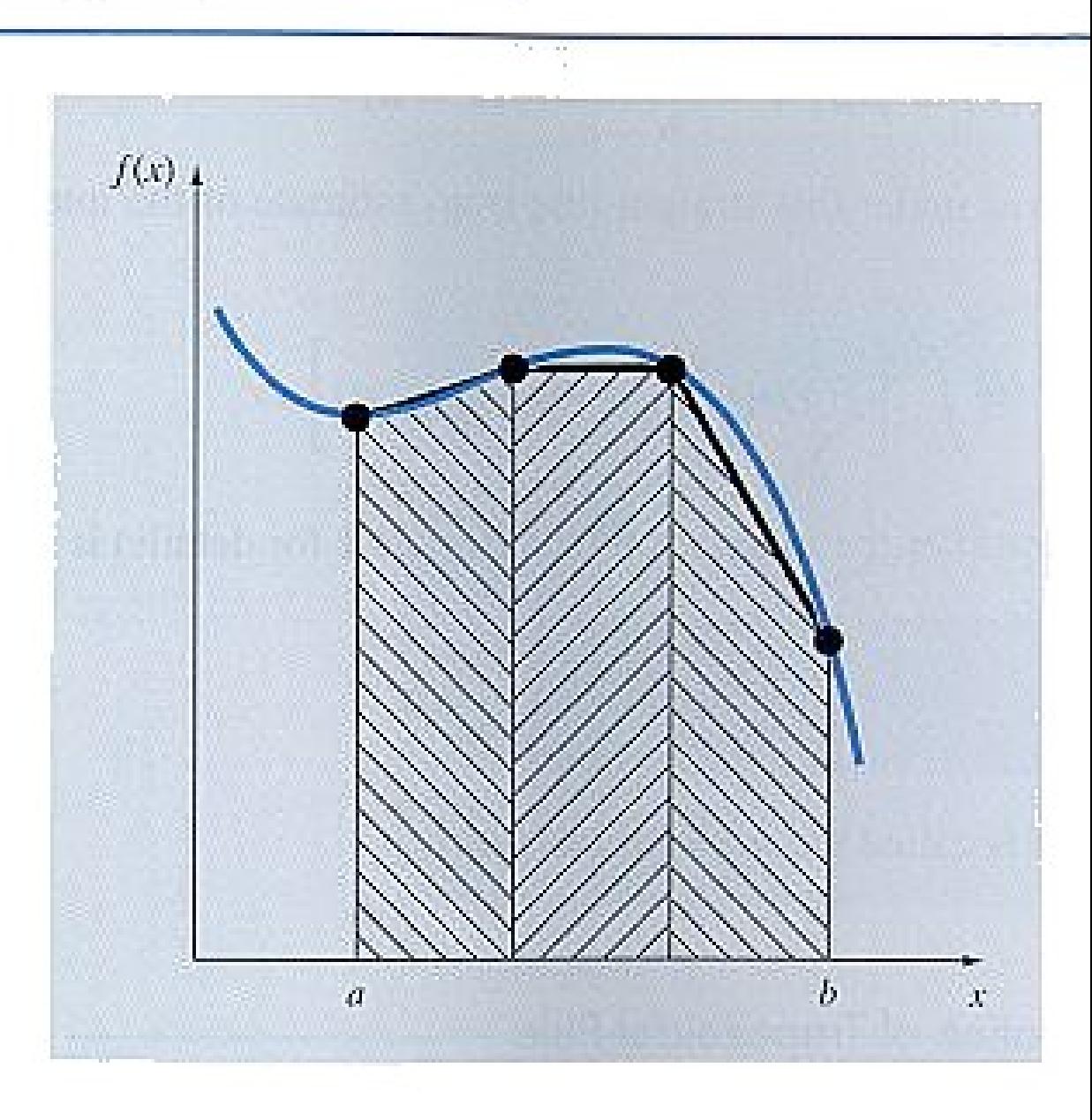

#### Chapra

# **Trapezoid Rule, Comments**

- **Easy to implement**
- **Works with function or tabulated data**
- **For equally spaced data with n equally spaced points, formula can be simplified to**

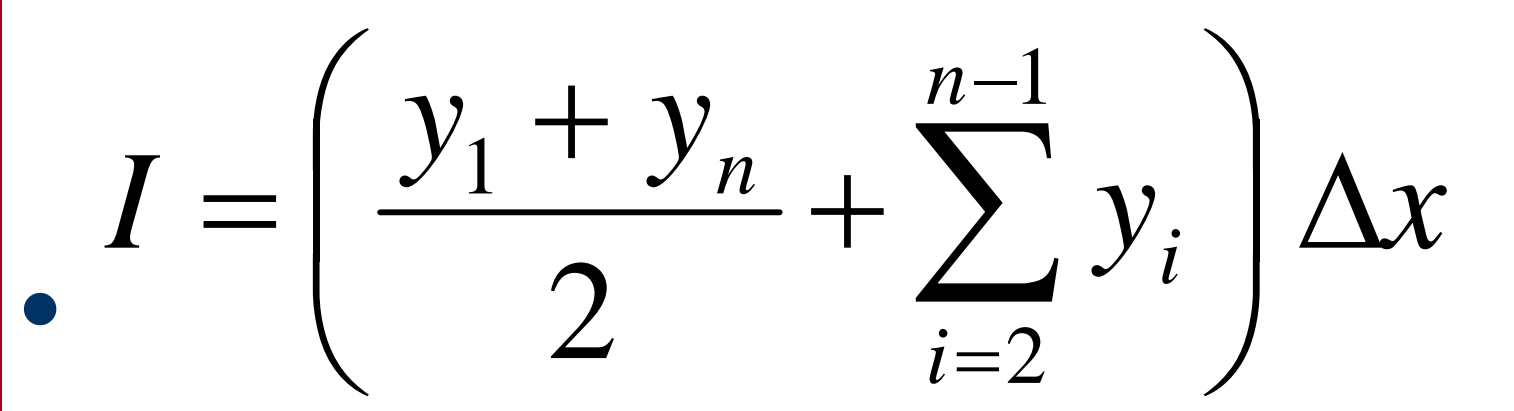

**• Trapezoid has relatively poor accuracy compared to other techniques. Accuracy increases as use more points (i.e. delta x smaller)**

# **Simpson's 1/3 Rule**

- **Set n= 2 in Newton-Cotes**
- z **Pass parabola (quadratic) through 3 points**
- **Simple formula if even number of subintervals (i.e. number of data points is odd) and the data points are equally spaced**

$$
I = \int_{a}^{b} y \, dx = \frac{1}{3} \Big( y_1 + 4y_2 + 2y_3 + 4y_4 + 2y_5 + \dots + 2y_{n-2} + 4y_{n-1} + y_n \Big) \Delta x
$$

z **Termed Simpson's 1/3 Rule**

[o] Graphical depiction of Simp-<br>son's 1/3 rule: it consists of taking the area under a Parabola connecting three<br>points, (b) Graphical depiction<br>of Simpson's 3/8 rule: it consists of taking the area under a<br>sists of taking the area under a points.

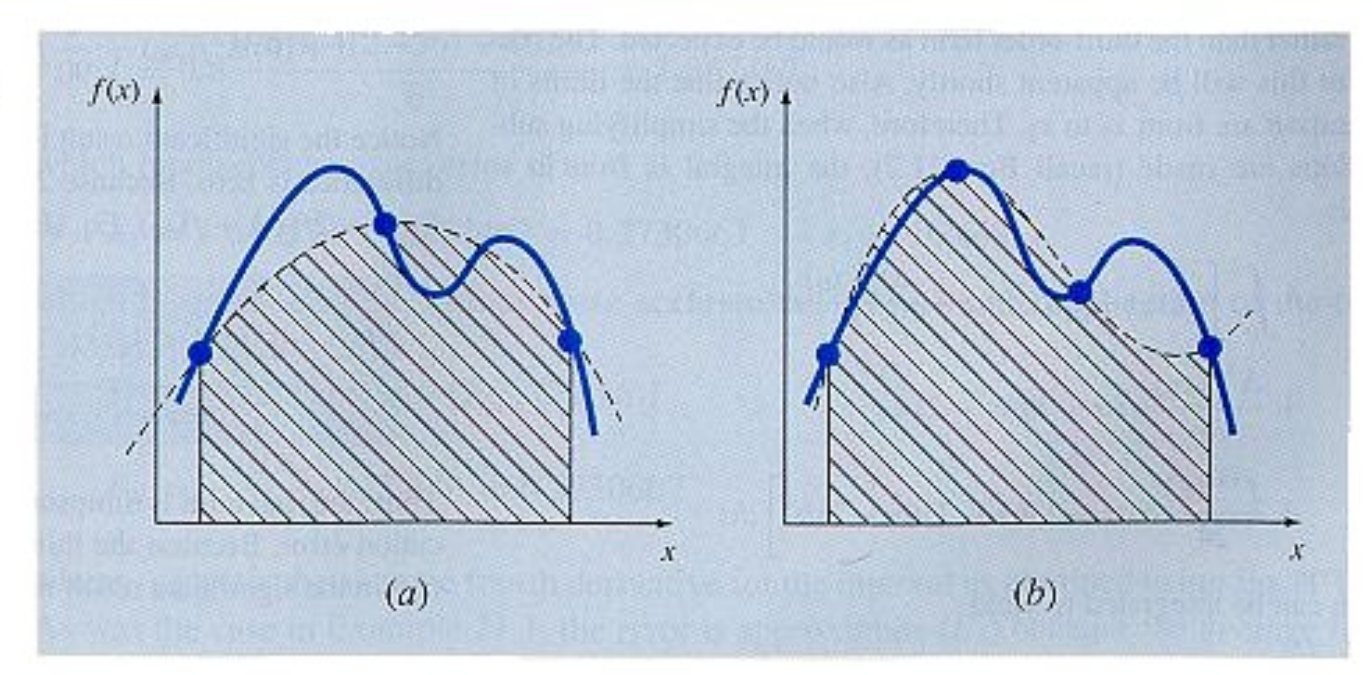

#### Source: Chapra

The approximation of an integral by the area under (a) a single straight line and (b) a single parabola.

 $\alpha \rightarrow \alpha$ 

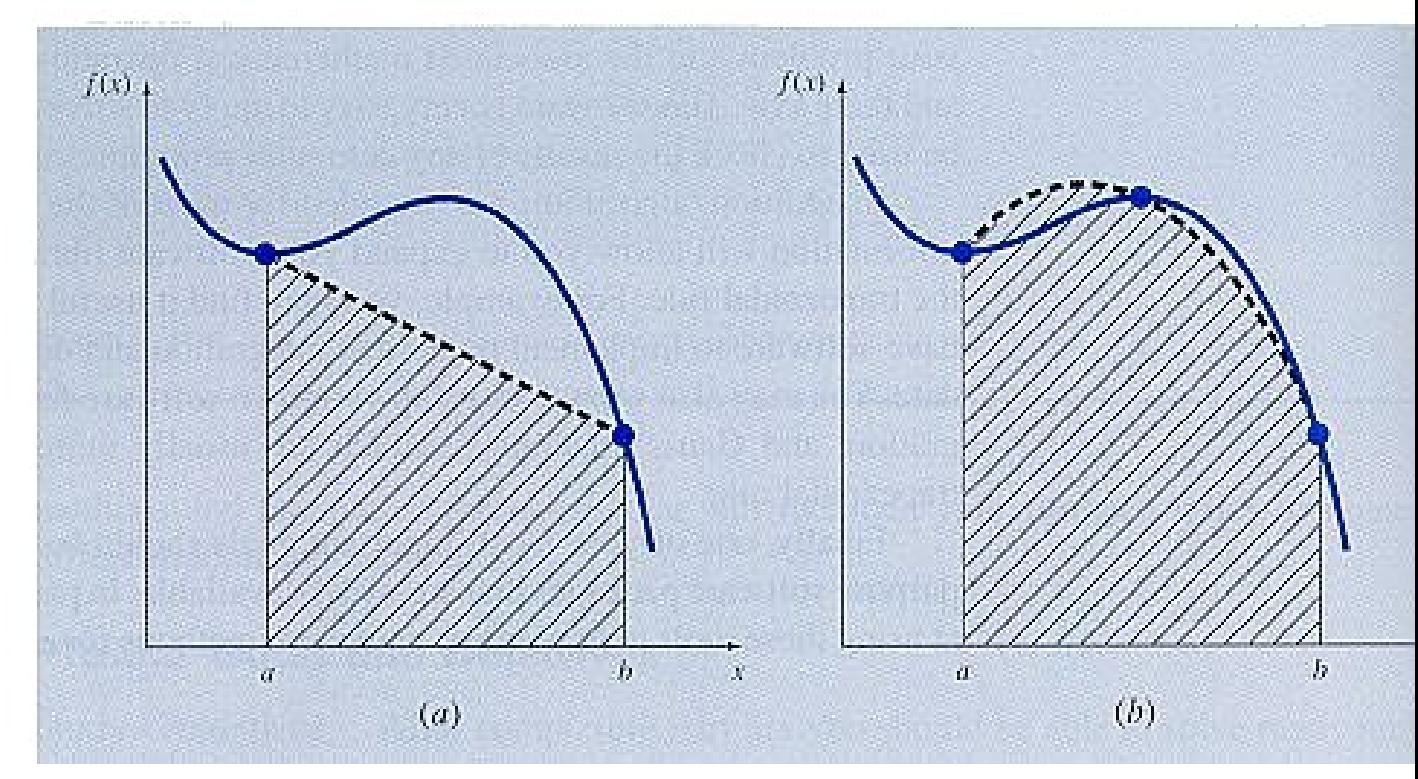

#### Source: Chapra

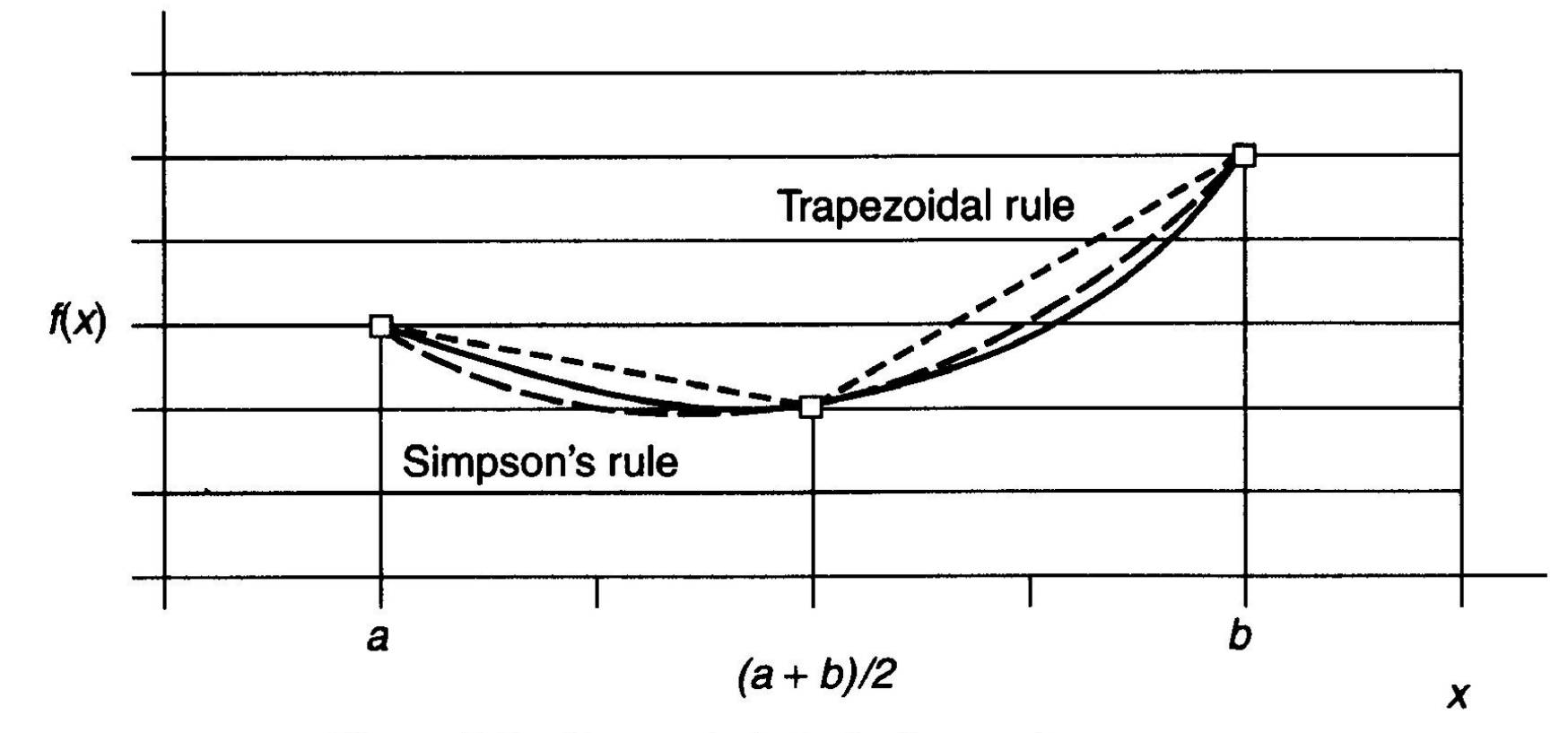

Figure 7-5 Simpson's Rule for Integration

Source: Ayyub

# **Simpson's 3/8 Rule**

z **If even number of points and odd number of segments, can use Simpson's 3/8 Rule**

$$
I = \frac{3}{8}(y_1 + 3y_2 + 3y_3 + y_4)\Delta x
$$

**• 3/8 rule is harder to apply than 1/3 rule because it needs 4 points instead of 3. Most common use is in conjunction with 1/3 rule. For odd number of segments, use 3/8 rule on last 3 segments, 1/3 rule on remaining**

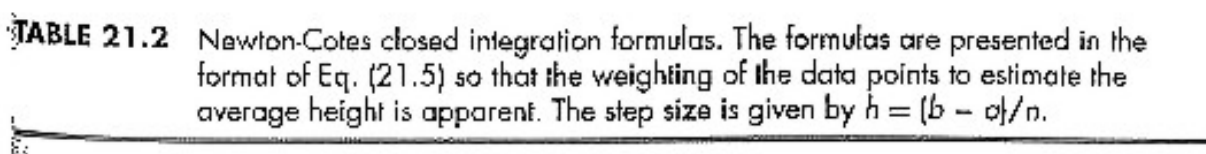

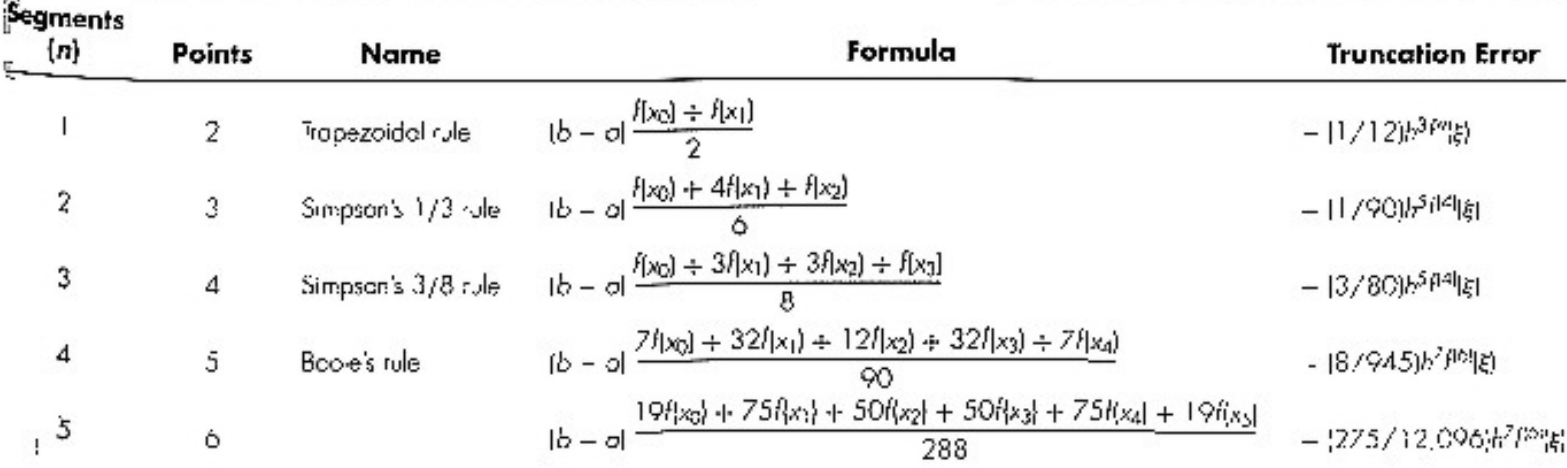

# **Overall Unequal spaced data**

- z **Unequal trapezoid will always work, but can improve accuracy if any equally spaced segments are evaluated with Simpson's rule**
	- **If 2 adjacent segments are unequal, use trapezoid**
	- **if 2 adjacent segments are equal, use Simpson's 1/3**
	- **if 3 adjacent segments are equal, use Simpson's 3/8**
	- **if 4 adjacent segments are equal, use Simpson's 1/3 on first 2, remove the 1st segment from consideration, and continue**

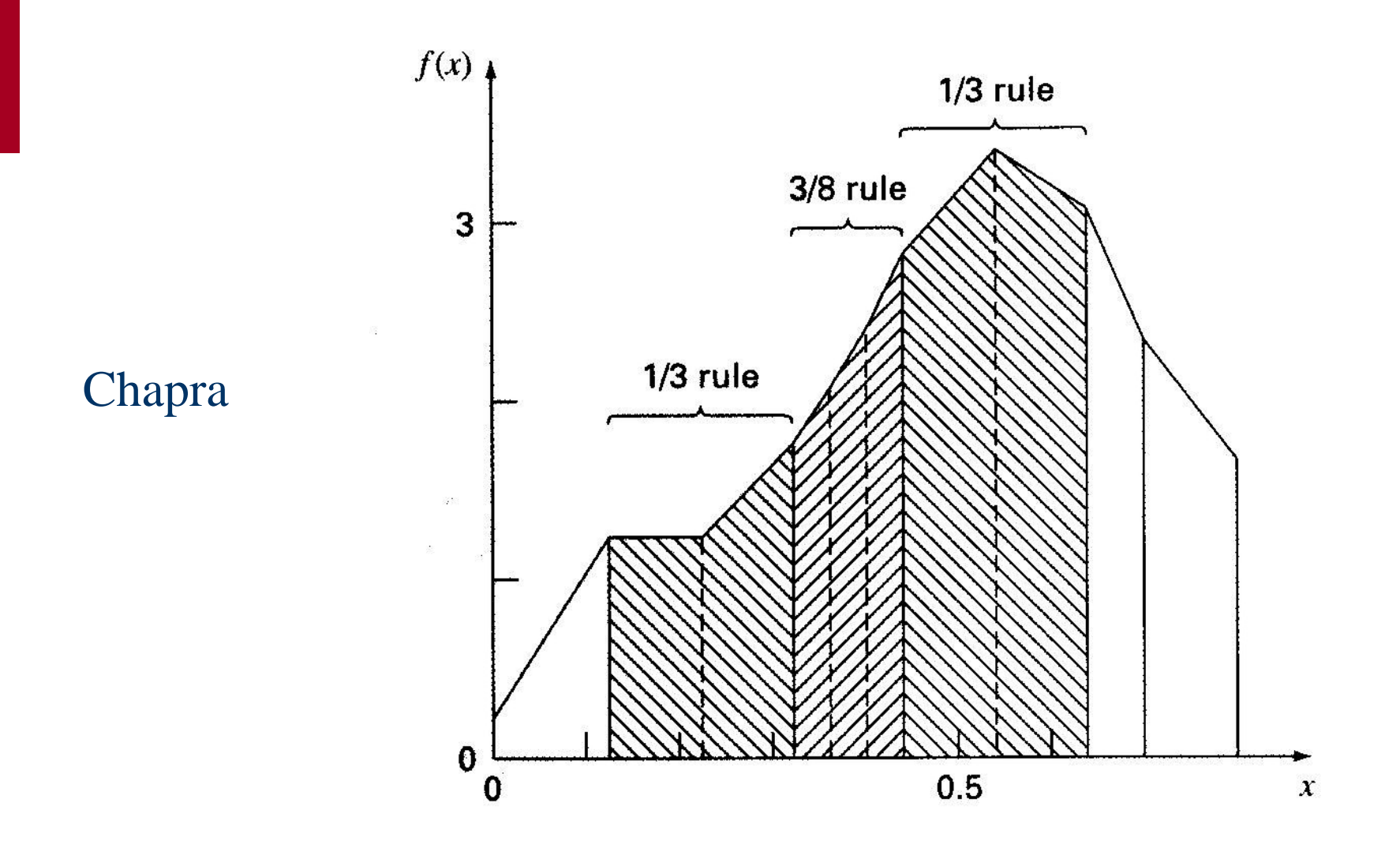

Use of the trapezoidal rule to determine the integral of unevenly spaced data. No<br>shaded segments could be evaluated with Simpson's rule to attain higher accurd

### **Numerical Differentiation**

#### **Numerical DifferentiationFirst Derivatives**

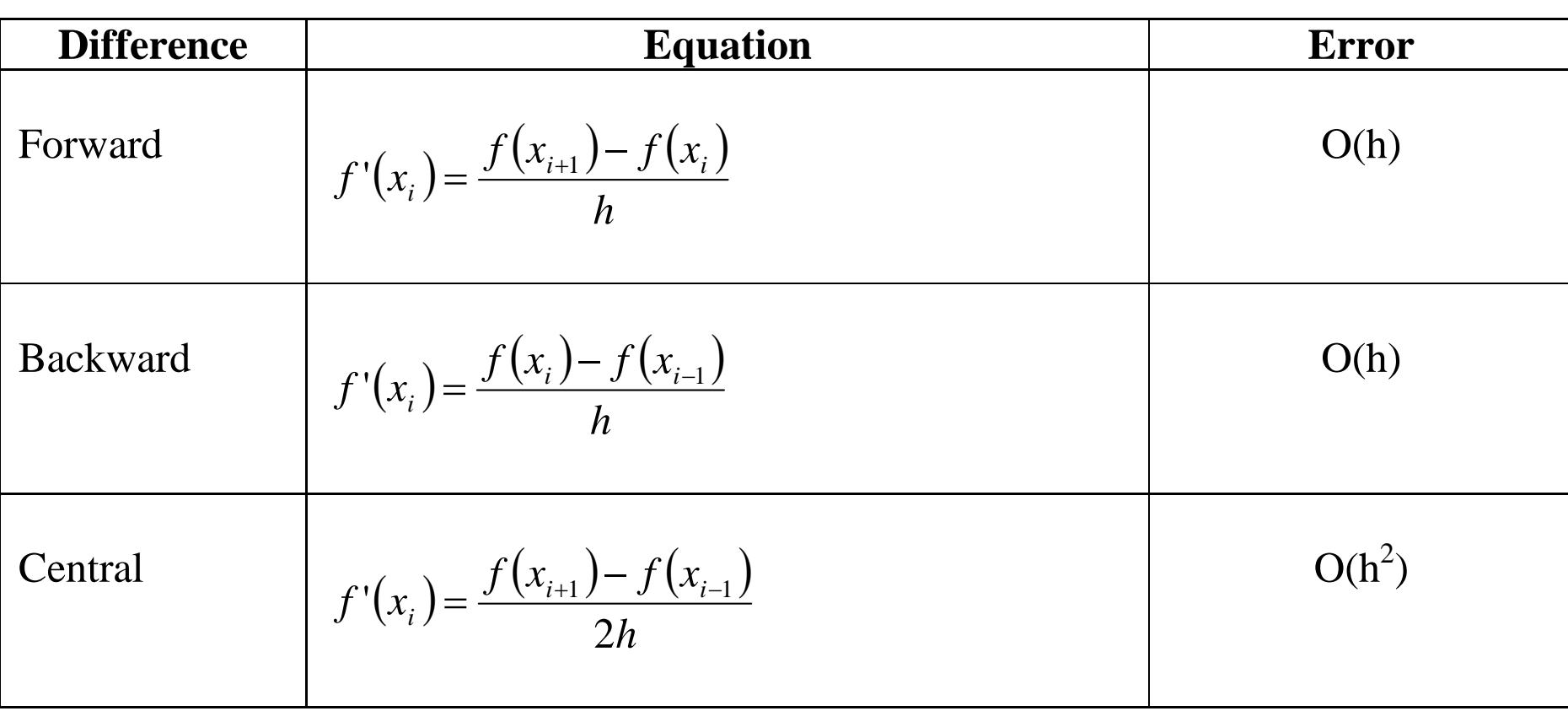

Central more accurate than forward or backward, but requires more calculations

#### **Numerical Differentiation Accurate First Derivatives**

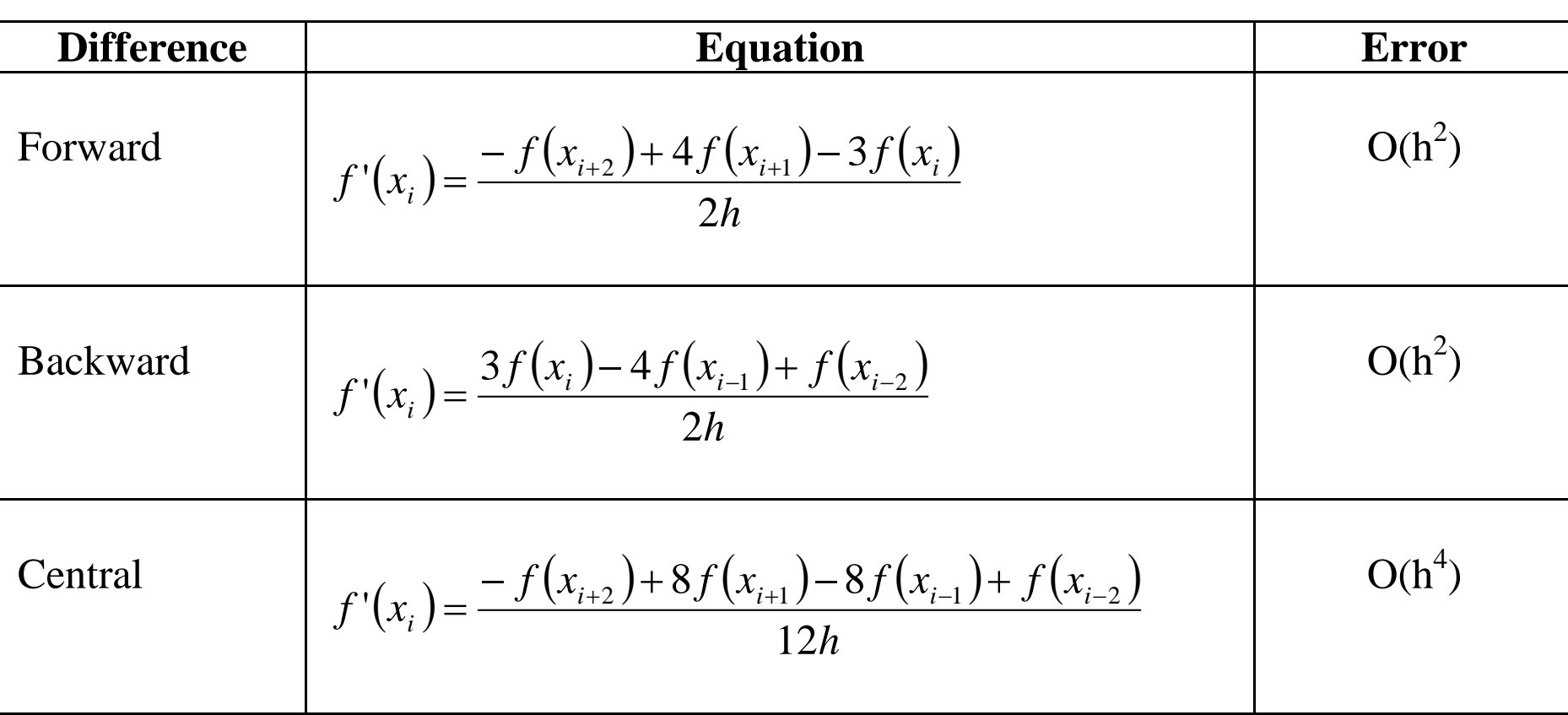

#### **Numerical DifferentiationSecond Derivatives**

#### Second Derivative (central)

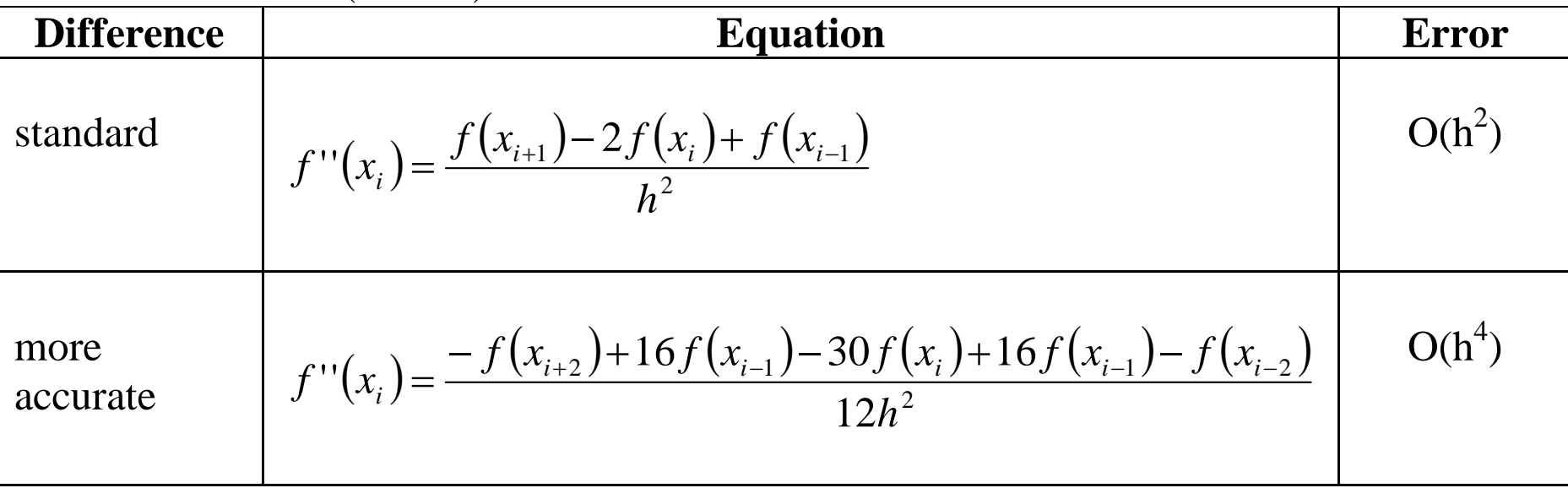

# **Example of Numerical Integration**

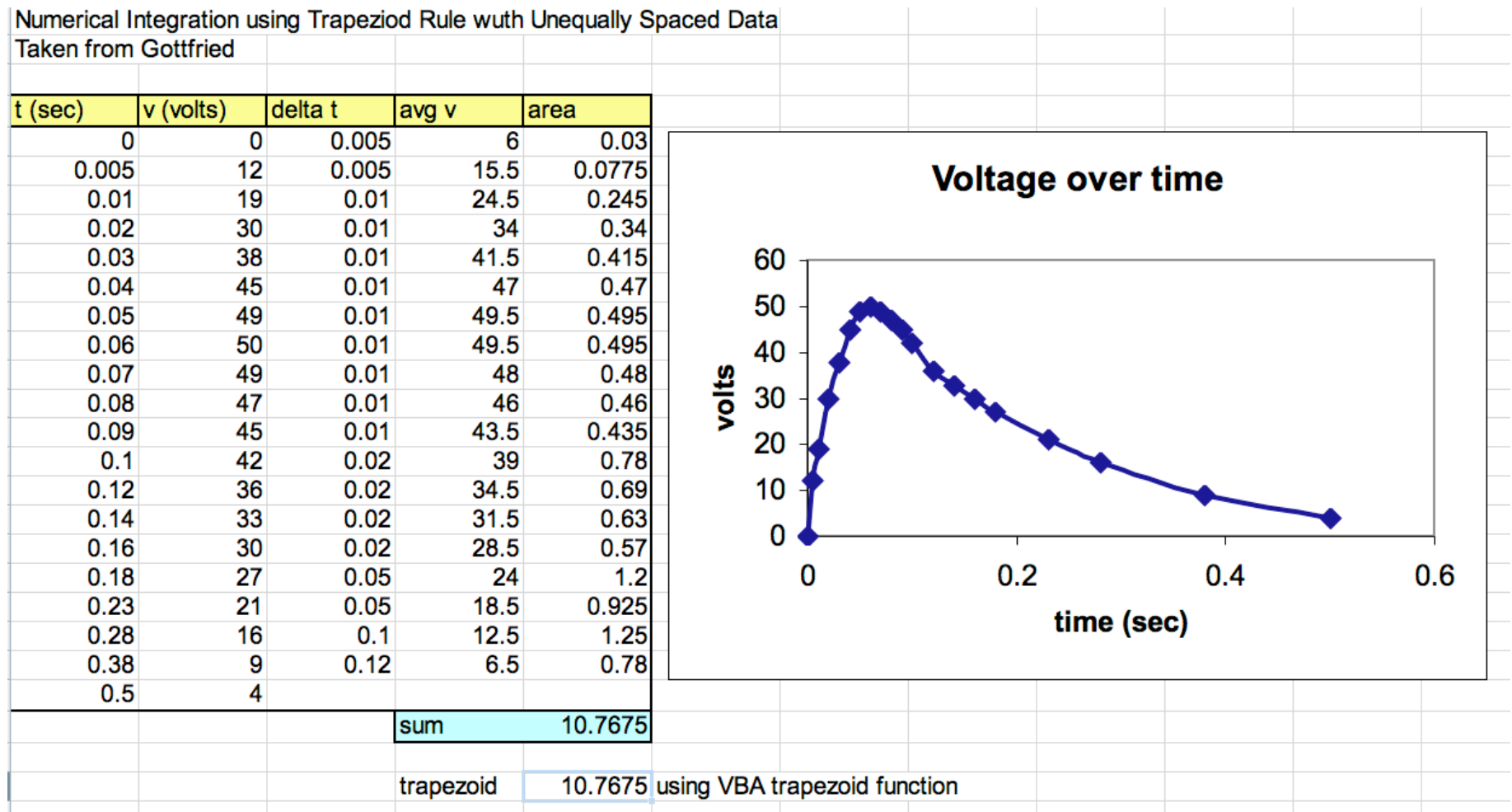

# **Example VBA Code (Trapezoidal)**

#### **Option Explicit**

```
Public Function trapezoid(x As Range, y As Range) As Double
  Dim n As Integer, i As Integer
  Dim sum As Double
  sum = 0#n = x. Rows. Count
  For i = 2 To n
л.
    sum = sum + (x.Cells(i).Value - x.Cells(i - 1).Value) * (y.Cells(i).Value + y.Cells(i - 1).Value) / 2
    sum = sum + (x(i) - x(i - 1)) * (y(i) + y(i - 1)) / 2Next
  trapezoid = sumEnd Function
```
Private Function simp13(dx As Double, f1 As Double, f2 As Double, f3 As Double) As Double simp13 =  $2 * dx * (f1 + 4 * f2 + f3) / 6$ **End Function** 

Private Function simp38(dx As Double, f1 As Double, f2 As Double, f3 As Double, f4 As Double) As Double simp 38 =  $3 * dx * (f1 + 3 * (f2 + f3) + f4) / 8$ **End Function** 

## **Few Things to Observe**

- **The variables in function Trapezoid are defined explicitly**
- **For example:**
	- **Dim = dimension statement in VBA (reserved to declare variables at the beginning of a program)**
	- **Double = double precision variable (reserves 8 bytes for each variable to carry 15 decimal places in calculations)**
	- **Integer = variable to contain integer numbers (saves memory space)**
	- **Range = a variable defines to contain multiple elements in a worksheet range**

## **Other Things to Observe**

- **Statement n = x.Rows.Count**
- **Counts the number of elements in the variable x defined in function "trapezoid"**
- **"n" is used as a counter in the for-loop inside function trapezoid**
- **Variable "sum" is initialized to add the areas under each one of the intervals making up the numerical integration**

### **Integrating Functions with Matlab**

```
% Matlab quad function use
                                         Main File (any name)% Illustrates the use of the "quad" function in Matlab
% to perform numerical integration
% Function calls: fsim.m
Ձ
integralArea = quad('fsim2', 0, 1.0);
```

```
fprintf('The value of the area under the curve is 815.8f\<sup>'</sup>, integralArea)
```

```
Function to be integrated using Matlab numerical in
ႜႜႜႜ
န္
% Programmer: A. Trani
% date: 03/12/07
                                  File = fsim2.m℁
function f=f \sin 2(x)f = exp (-x \cdot 2);
```